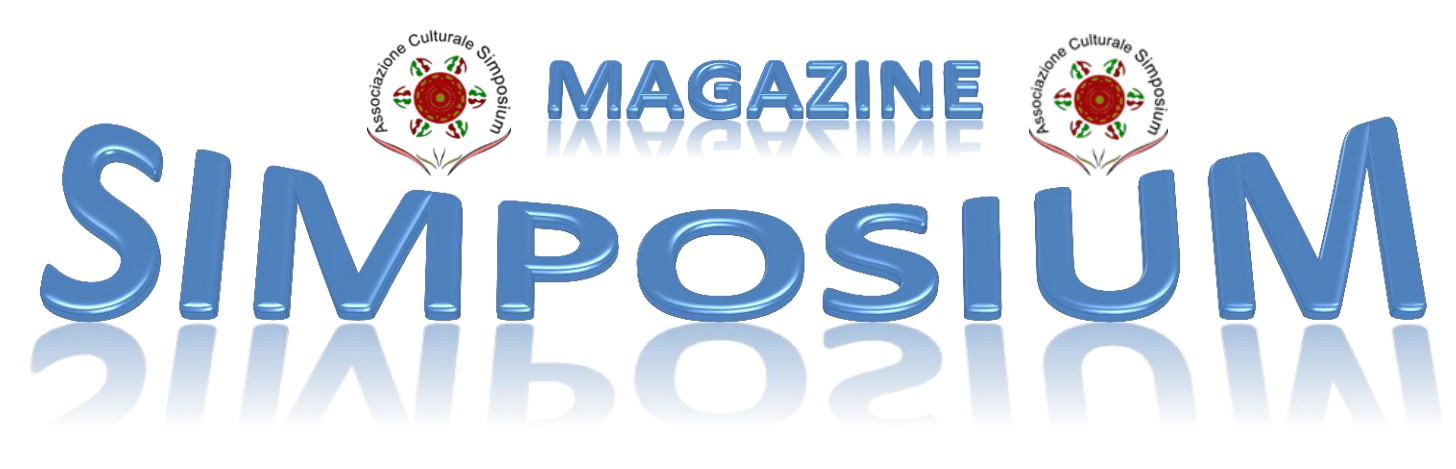

Novembre2013 n.14

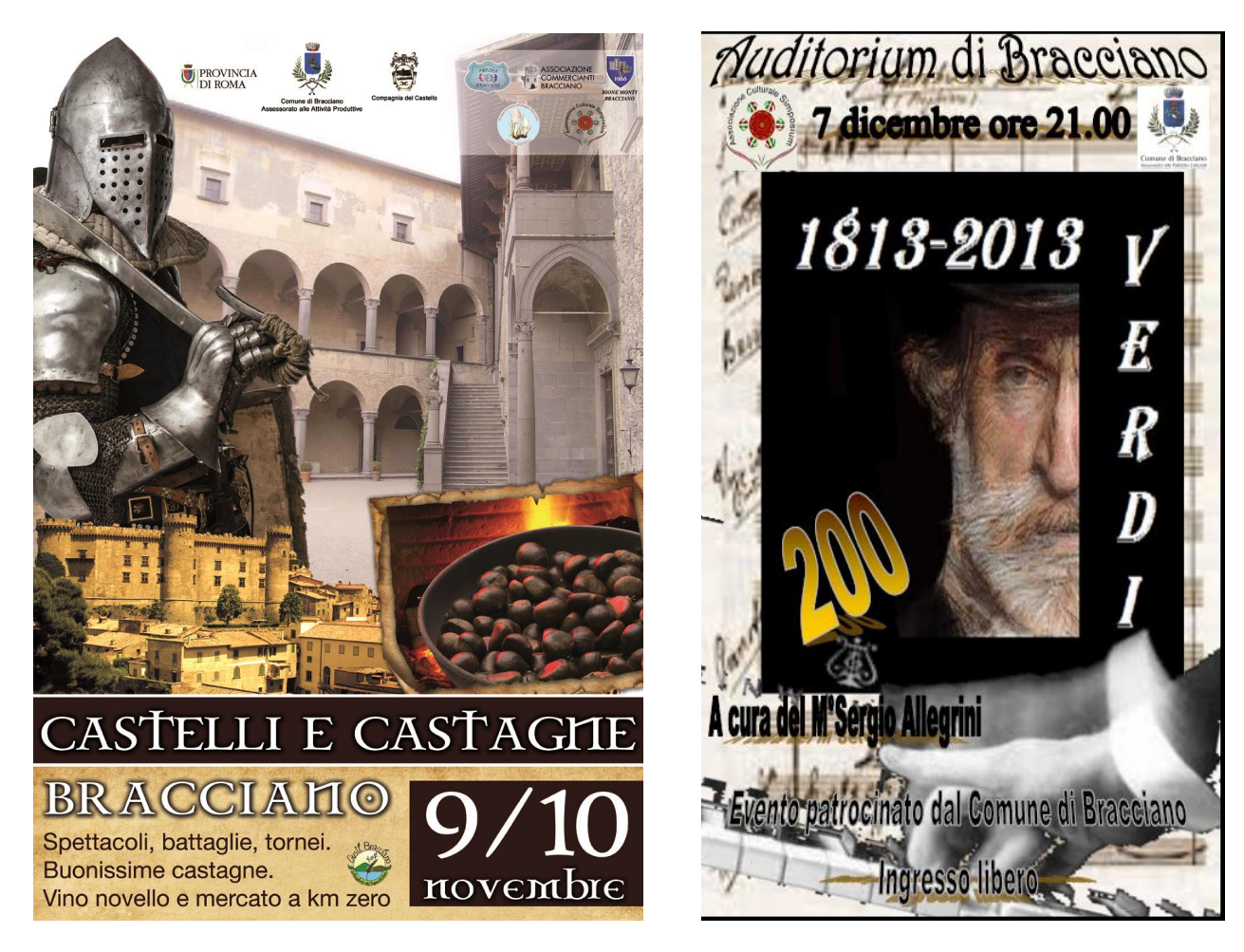

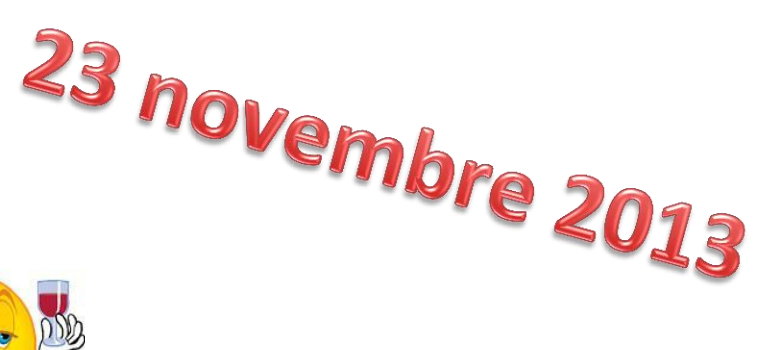

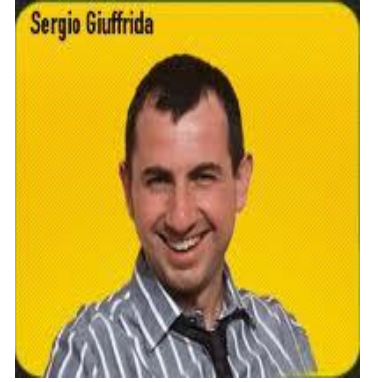

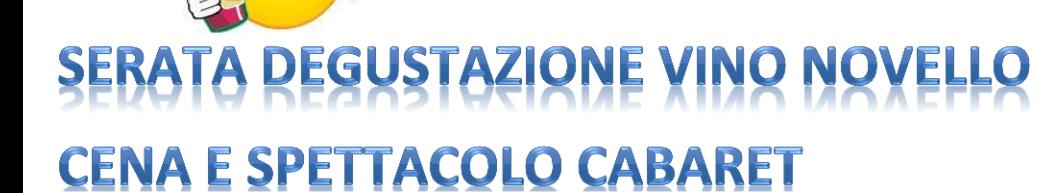

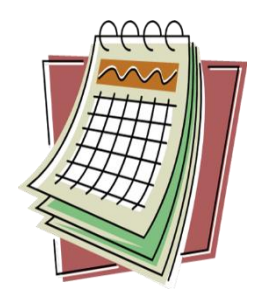

Prossimi appuntamenti

## **10 novembre**

### **CASTELLI & CASTAGNE**

### **L'ASSOCIAZIONE ORGANIZZA VISITE GUIDATE NEL BORGO MEDIEVALE**

**Partenze la mattina e il pomeriggio**

**Punto di raccolta per le partenze all'interno**

**del Chiostro degli Agostiniani**

## **dom. 17 Novembre ore 17.00**

**Teatro parioli "A ciascuno il suo" di L. Sciascia**

**Con S. Somma e D. Poggi**

## **Sab. 23 novembre ore 19.30**

### **Parrocchia di Vigna di Valle**

#### **DEGUSTAZIONE VINO NOVELLO CENA E SPETTACOLO**

- **Ore 19.30 Breve semininario sul vino novello**
- **Ore 20.00 Cena**
- **Ore 21.00 Spettacolo cabaret con Sergio Giuffrida**

**Contributo soci euro 13 - non soci euro 15**

**Prenotazione obbligatoria entro il 15 novembre**

## **Sab. 7 dicembre ore 21.00**

### **Auditorium di Bracciano**

### **OMAGGIO A GIUSEPPE VERDI**

**Un viaggio nella vita e nella produzione delle opere di uno dei più grandi geni della musica, attraverso aneddoti, curiosità, brevi letture e l'esecuzione al pianoforte e l'ascolto di registrazioni dei brani più rappresentativi e delle celebri arie che lo hanno reso famoso.**

 **A CURA DEL Mo. SERGIO ALLEGRINI**

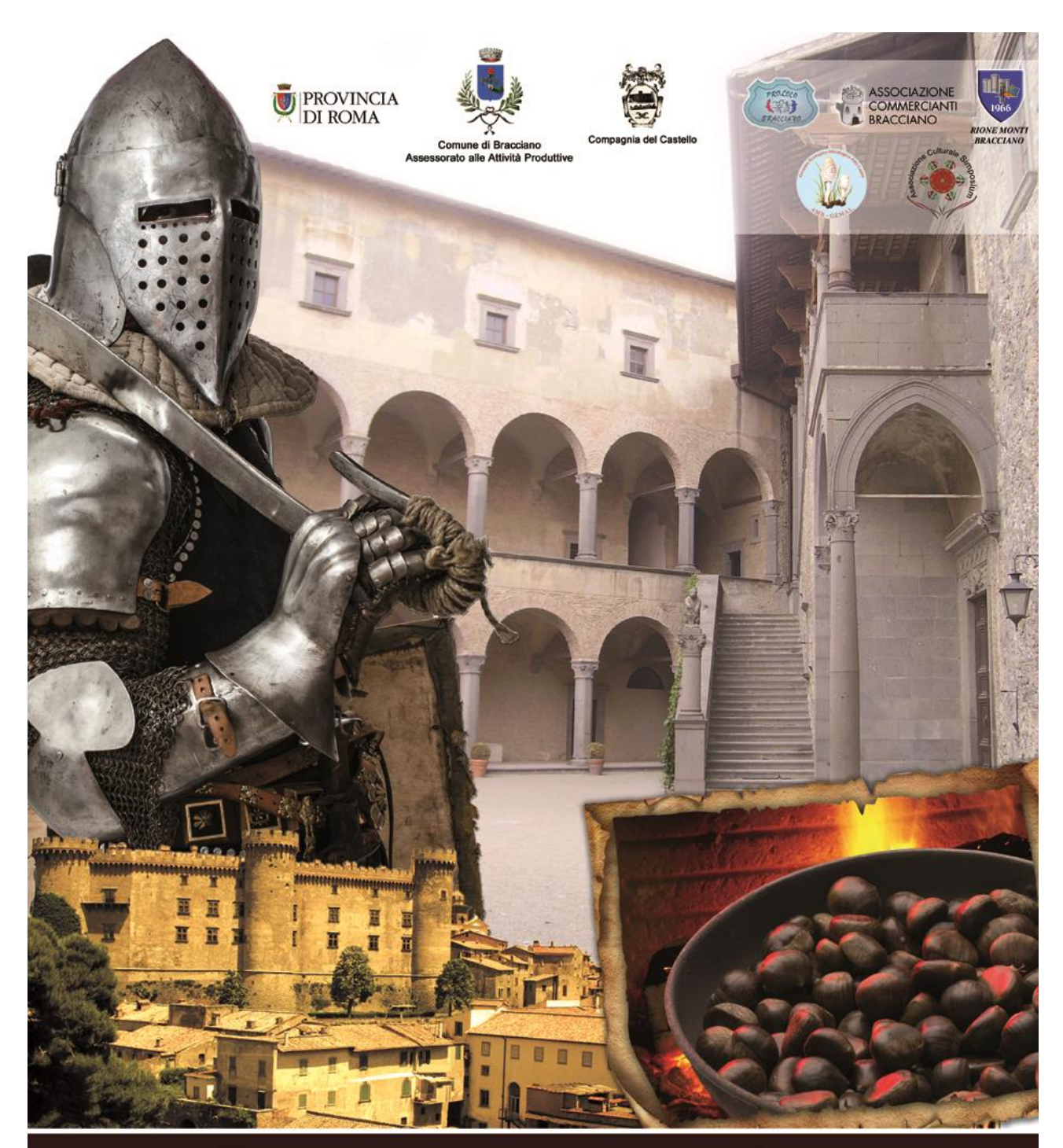

## CASTELLI E CASTAGHE

## BRACCIANO

Spettacoli, battaglie, tornei. Buonissime castagne. Vino novello e mercato a km zero

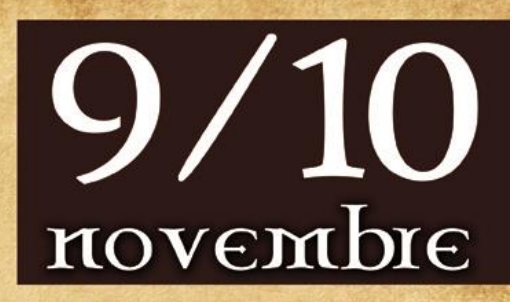

# OMAGGIO A GIUSEPPE VERDI

Il 9 ottobre del 1813 a Roncole di Busseto (Parma), nasceva Giuseppe Verdi. Nel bicentenario della nascita, un tributo, una serata dedicata a questo illustre musicista.

Un viaggio nella vita e nella produzione delle opere di uno dei più grandi geni della musica, attraverso aneddoti, curiosità, brevi letture e l'esecuzione al pianoforte e l'ascolto di registrazioni dei brani più rappresentativi e delle celebri arie che lo hanno reso famoso.

Dal debutto non proprio felice (Un Giorno di Regno) alla Trilogia (Rigoletto, Traviata, Trovatore), alle opere della maturità (Otello, Falstaff).Una serata da non perdere che sarà di approfondimentoper chi conosce già il melodramma e unameravigliosa scoperta per chi desidera avvicinarsi a questo genere musicale.

La serata sarà presentata e tenuta dal maestro Sergio Allegrini.

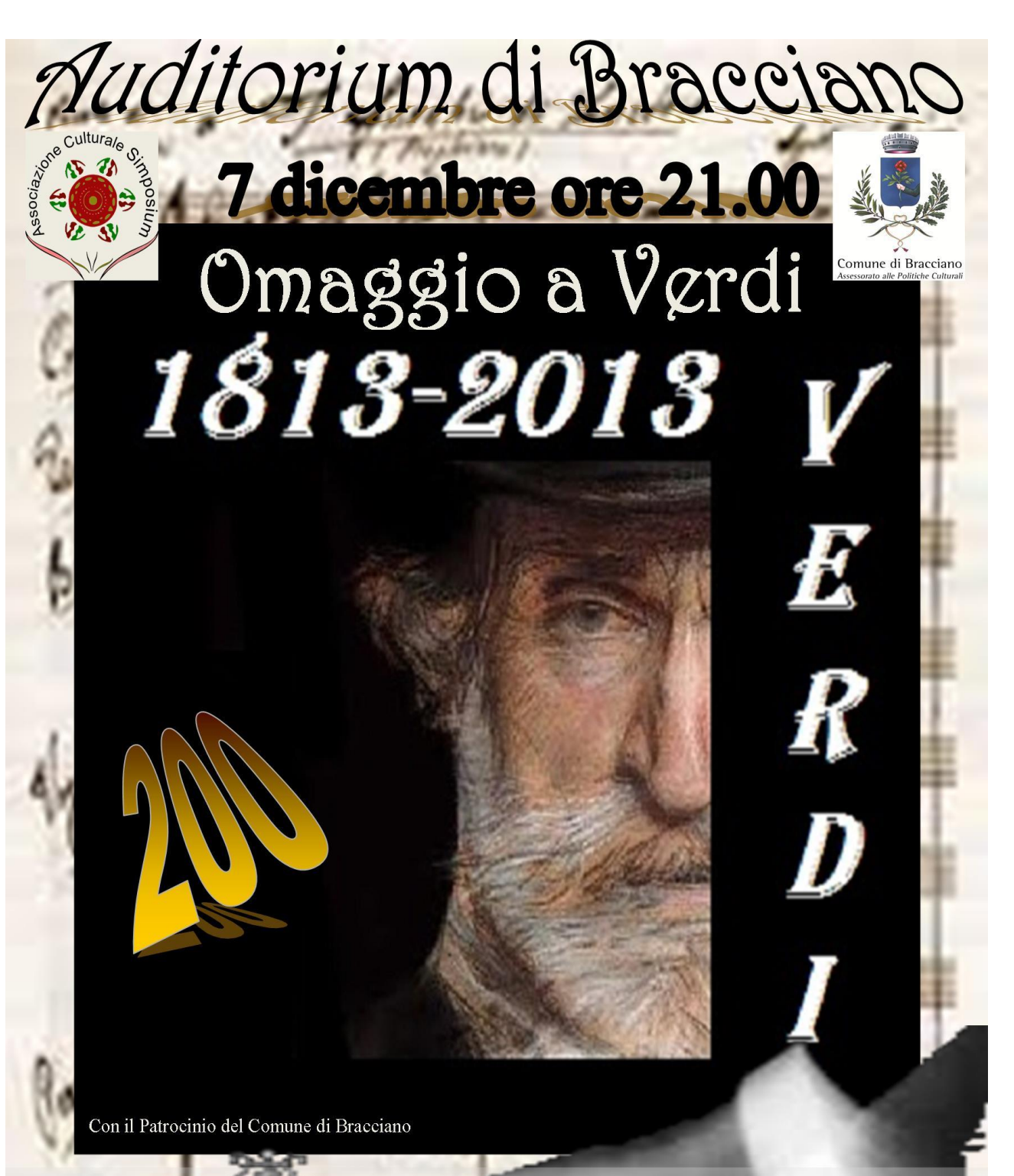

Un viaggio nella vita e nella produzione delle opere di uno dei più grandi geni della musica, attraverso aneddoti, curiosità, brevi letture e l'esecuzione al pianoforte e l'ascolto di registrazioni dei brani più rappresentativi e delle celebri arie che lo hanno reso famoso.

A cura del Mo. Sergio Allegrini

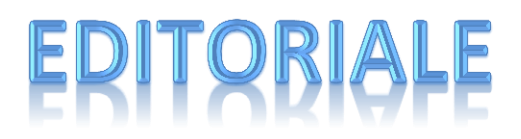

**di Fabrizio Pedaletti**

**L'alba della scienza** 

#### **la scienza… "2000" anni fa……***uno strepitoso successo!!!!*

Un ringraziamento di cuore a tutti voi che avete partecipato numerosissimi all'incontro presentato all'Archivio Storico di Bracciano domenica 27 ottobre.

Attirare con un argomento cosi di nicchia tanta gente è stato per noi motivo di grande orgoglio e di grande soddisfazione.

Ciò che ci sta più a cuore è quello di offrire, a voi soci, proposte e progetti che siano di qualità, che lascino nella memoria anche una piccolissima parte di quello che siamo riusciti a trasmettere, che lascino il ricordo di aver assistito ad un bel lavoro.

Questo impegno è grande, ma i nostri gruppi di lavoro si adoperano con tutte le risorse disponibili affinchè ciò che pensiamo e prepariamo, per voi, sia curato nei minimi dettagli.

Mi auguro che la vostra partecipazione sia sempre più costante e numerosa e vi ringrazio del prezioso sostegno che ci date.

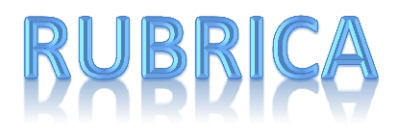

#### **UNA CRISI DA 'VIVERE', SENZA ARRENDERSI**

Povertà. Parola di moda, purtroppo, figlia di una crisi strutturale che ha messo in dubbio certezze decennali, imponendo mutamenti di comportamento e nuovi stili di vita. La si avverte nell'esitazione a lanciarsi in una spesa che un tempo non avrebbe suscitato pensieri, la si nota per strada, in famiglia, nel constatare difficoltà che erano sconosciute, in una società sempre più precaria e disorientata.

Cosa può insegnare questa infinita congiuntura economica? Un'indicazione giunge ancora una volta da Papa Francesco, dai suoi ripetuti richiami contro 'la cultura dell'abbandono e dello spreco', dal Pontefice che ha fatto della Chiesa 'povera tra i poveri' il suo cavallo di battaglia fin dal primo giorno di permanenza nei Sacri Palazzi del Vaticano. Sia chiaro, nessun 'elogio della povertà', nè concessioni a velleitarie posizioni inclini a un pauperismo fine a se stesso, nichilista e rassegnato che nulla di positivo può portare in questa fase così difficile per tante famiglie italiane.

Sforziamoci di trovare un senso anche alla scarsità di risorse, più o meno accentuata in questa fase di transizione verso una ripresa che per ora intravedono in pochi: se non è e non può essere un 'valore' di per sè, avrà almeno la possibilità di fungere da richiamo continuo alle nostre responsabilità di esseri viventi chiamati a gestire il nostro ambito di competenza -la casa, la famiglia, il pianeta- in modo più sobrio, sostenibile e consapevole. Una crisi da 'vivere', quindi, aguzzando l'ingegno, senza arrendersi allo sconforto, trovando nuove strade meno comode e scontate.

Molto semplicemente, com'è proprio dello stile diretto di questo Papa, da Francesco giunge un'esortazione forte e autorevole a cercare di eliminare gli sprechi: a nessuno piace l'idea di riscoprirsi più povero, ma non è detto che la circostanza abbia in sè solo risvolti negativi: al contrario, se da oggi in poi, 'costretti' dalla crisi economica, faremo attenzione ad un rubinetto che resta aperto, ad un pezzo di pane avanzato e 'riciclabile' per qualche fantasiosa ricetta di cucina, allora vorrà dire che il messaggio ha preso piede e che si è finalmente instaurato un vero mutamento interiore. Perchè, se la crisi ci fa sicuramente tutti un po' più poveri, almeno può renderci un po' meno 'spreconi'.

**Marco**

## **Avviso ai nostri lettori**

**Da questo mese inseriremo una nuova rubrica dedicata ai beni storico-artistico-culturali della nostra città.**

**Secondo me, noi cittadini, dovremmo essere i primi a conoscere bene la stroria, l'arte, la cultura e le tradizioni del luogo in cui viviamo, perché è da qui che si parte per cercare di valorizzare, rivalutare, amare, difendere e custodire, nel tempo, la nostra città e le sue tradizioni.**

**Per questa ragione inizieremo un percorso di approfondimento sulla storia e sull'arte che fa di Bracciano un'esempio di città medievale modello.**

**Un benvenuto, quindi, alla nostra giovane collaboratrice Alessandra, laureanda in Scienze Archeologiche, che curerà**

**questa rubrica e, passo dopo passo, ci spiegherà la lunga storia di Bracciano.**

**Fabrizio Pedaletti**

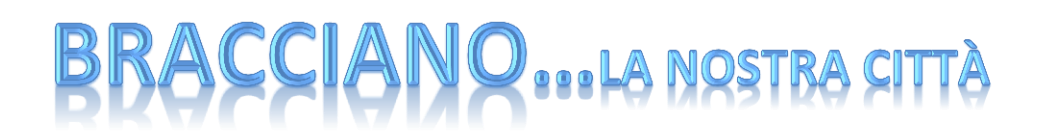

#### **A cura di Alessandra Pietrini**

#### **BRACCIANO E IL SUO BORGO**

Le prime notizie certe che si hanno riguardo alle origini dell'insediamento urbano del territorio di Bracciano sono databili nel corso del X secolo d.C.

Probabilmente fu il bisogno della popolazione presente sul territorio ad essere tutelata dalle incursioni e dai saccheggi dei saraceni, che si verificarono sul suolo italiano a partire dal IX secolo d.C e che si fecero nel tempo sempre più frequenti, a rendere necessaria la prima costruzione del "Castrum Brachiani", ovvero del primo impianto urbano fortificato ad opera dei più potenti signori locali.

Così i signori del luogo fecero costruire la prima torre, che venne poi ampliata ,verso la fine del XI secolo, dalla famiglia dei Prefetti Di Vico che, divenuti proprietari del territorio, trasformarono la torre (voluta dal conte di Bellanzone) in una rocca e dotarono l'insediamento, sviluppatosi inizialmente attorno alla torre, di una cinta muraria. Le case dell' odierna via Fioravanti fanno parte di un unico blocco che cingeva il nucleo più antico del paese, di tanto in tanto alcune case- torri fanno da spia per la ricostruzione della cinta muraria dei Di Vico e proseguono per tutta via della Sentinella fino alla scalinata di San Clemente. Alla piazza della Cattedrale, data la presenza dell'allora piccolissima chiesa di Santo Stefano, facevano riferimento le proprietà delle famiglie più importanti del feudo: i Pagnotta subito dopo le pendici del castello, i Saminiati in piazza Saminiati, i Fioravanti in via Fioravanti.

Nel 1418 Papa Martino V divenne proprietario del feudo e lo cedette alla famiglia Orsini e proprio Napoleone Orsini e suo figlio Virginio incaricarono nel 1470 Francesco di Giorgio Martini di trasformare la rocca dei Di Vico in una delle più straordinarie opere di architettura militare dell'epoca ma che fosse allo stesso tempo uno splendido palazzo signorile. Il risultato di questo progetto fu il Castello Orsini.

Solo dieci anni più tardi, nel 1480, gli Orsini fecero costruire la seconda cinta muraria a difesa del borgo e del castello, ancora oggi in gran parte visibile, nella quale venne inglobato anche il convento di Santa Maria Novella, che fino a quel momento era rimasto fuori dalle mura. Con la costruzione della nuova cinta muraria si accedeva all'abitato dal ponte levatoio posto nell'attuale piazza Primo Maggio.

Nel 1494 Gentil Virginio Orsini, che in quel tempo era uno dei capi delle forze armate pontificie, offrì ospitalità al re di Francia, Carlo VIII, da sempre nemico del papa. Ciò provocò la scomunica di Gentil Virginio, finché dopo soli due anni, nel 1496, Papa Alessandro VI Borgia mosse guerra allo stato che gli Orsini avevano formato assediando anche Bracciano. Fu in questa occasione che venne edificato, al margine est delle mura, un nuovo bastione detto della Sentinella, che è divenuto oggi un sensazionale belvedere sul lago. Ma le truppe del Papa che assediavano Bracciano non poterono nulla contro la triplice cinta muraria (l'ultima cinta muraria venne costruita appunto in occasione dell'edificazione del bastione) che proteggeva il castello e il suo borgo. Tanto che, dopo pochi mesi, Papa Borgia rinunciò all'assedio e si diresse nel viterbese, dove venne definitivamente sconfitto dagli Orsini nella battaglia di Soriano.

Nel 1560, con le nozze di Paolo Giordano I Orsini e Isabella De' Medici, figlia di Cosimo I De' Medici duca di Firenze, Bracciano diventa un ducato. Ed è con Paolo Giordano che Bracciano conosce un fortissimo sviluppo economico grazie alle attività impiantate dal duca: la lavorazione del ferro e dello zolfo ,con la creazione della ferriera ma, soprattutto, la lavorazione degli arazzi, da cui l'omonima via dell'Arazzeria. La creazione di questi impianti artigianali fu possibile grazie alla costruzione tra il 1573- 75 dell'acquedotto della Fiora, sulla cui sorgente, proprio all'origine dell'acquedotto, fu edificata la piccola cappella si Santa Maria della Fiora, ora riconoscibile in pochi resti.

Solo verso la fine del 1500 il paese cominciò a svilupparsi al di fuori delle mura, verso i due assi che diventeranno l'attuale via Agostino Fausti e via Principe di Napoli.

Le difficoltà economiche degli Orsini portarono però sul finire del 1600 alla vendita del ducato alla famiglia Odescalchi. A questa casata, a tutt'oggi proprietaria del castello, si deve la costruzione, nel 1700, di un secondo acquedotto, che alimentava le cartiere che permettevano la produzione di carta pregiata, tra cui la filigrana e che vennero dismesse nel 1803.

Le vicende storiche del paese e la costruzione del castello hanno permesso a Bracciano di emergere come luogo d'interesse storico e di cultura, anche grazie ai suoi scorci suggestivi, che riescono a catapultare il visitatore, e i suoi cittadini, in quei tempi lontani fatti di cavalieri, dame e signori.

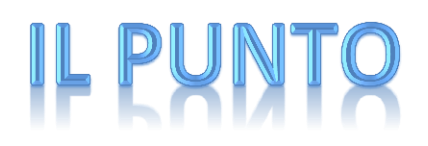

#### **A cura della dr.ssa Angela Sgambati**

**Gioco d'Azzardo Patologico (GAP)**

Carissime amiche e amici,

questo mese desidero affrontare un tema quanto mai d'attualità in questo momento: il Gioco d'Azzardo Patologico (GAP). E' ormai sotto gli occhi di tutti che le opportunità per scommettere, e quindi giocare d'azzardo, si sono più che moltiplicate in questi ultimi anni. Dalla vecchia e amata schedina del Totocalcio, siamo passati a scommesse quotidiane, fatte anche on line e questo vale anche per i casinò che si sono trasferiti da limitate località della Penisola al web. Per non parlare poi celle cosiddette slot machine, vere e proprie macchine mangia soldi che quasi ipnotizzano il giocatore facendogli perdere la cognizione del tempo e dei soldi che sta spendendo (o meglio, buttando). Ma cos'è il gioco d'azzardo? Qual è la sua storia e come è arrivato fino ai giorni nostri diventando ormai una vera e propria patologia?

Il gioco d'azzardo è un'attività ludica che ha tre caratteristiche fondamentali:

si gioca per ottenere un premio (denaro, beni materiali, buoni ecc.);

- per giocare si deve rischiare una somma più o meno ingente di denaro o equivalenti (propri beni ecc.);

la vincita dipende più dal caso che dalla bravura del giocatore.

Il gioco d'azzardo nella storia:

Se ne parla già in testimonianze del 3000-4000 a.C.

Il termine "azzardo" deriva dal francese "hasard", a sua volta parola di origine araba, "az-zahr", che significa "dadi".

Il gioco dei dadi è uno dei primi, si praticava già in Egitto, nella Roma Imperiale, in India, in Giappone e in Cina.

Gli archeologi hanno ritrovato persino dadi "truccati" (appesantiti da un lato) e questo significa che anche gli antichi sapevano barare. Col tempo sono nati molti altri giochi, come le scommesse sui cavalli ("lo sport dei re") e, dal 1500, le lotterie. La roulette fu inventata nel XVI secolo dal filosofo Blaise Pascal, mentre le slot-machine nel 1895 dall'americano Charles Fay.

Fatte queste interessanti premesse, cominciamo a porci delle domande e la principale è la seguente: il Gioco d'azzardo patologico è una vera malattia?

La risposta è sì. È una malattia molto pericolosa e perfino mortale.

Il suicidio, tra le persone che ne sono affette è quattro volte superiore alla media.

Il Gioco d'Azzardo patologico è assimilabile al gruppo dei disturbi ossessivo compulsivi.

Come in ogni malattia, anche il gioco d'azzardo ha tre categorie di sintomi: fisici, psichici e sociali

Ma come si arriva ad ammalarsi di Gioco d'Azzardo Patologico (GAP)?

Così come esistono bevitori sociali e fumatori occasionali, esistono i giocatori sociali, per i quali il gioco d'azzardo rimane un divertimento (circa il 95-96% dei giocatori o di chi beve alcolici).

Per alcune persone, tuttavia, quello che sembrava un'abitudine si trasforma in una vera e propria "schiavitù". Alcuni di queste persone hanno una predisposizione alla dipendenza per fattori di natura biologica, ambientale e psicologica.

Il fumo, l'alcol, il gioco d'azzardo rimangono un semplice "vizio", per quanto criticabile, finché non insorgono le caratteristiche tipiche della dipendenza e cioè:

La tolleranza: bisogno di avere più sostanza o giocare di più per ottenere lo stesso livello di eccitamento;

L'astinenza: nervosismo, ansia, tremori se si tenta di smettere;

La perdita di controllo: pensi di poter smettere, ma senza riuscirci.

Va inoltre aggiunto che la malattia, a differenza del "vizio" produce certamente un danno concreto alla persona. Prima di tutto sulla salute e nel caso del gioco anche economico.

Adesso poniamoci altre domande: Chi è il giocatore malato? Come cambia la sua vita?

Il giocatore malato è solitamente una persona narcisista, dipendente e impulsiva, ma con una bassa stima di sé

Il giocatore compulsivo non può fare a meno di giocare, ma pensa di poter smettere quando vuole.

Con il proprio comportamento compromette e poi distrugge le sue relazioni con gli amici, con il partner e i figli, quelle lavorative, (trascurando e svolgendo male i propri compiti), etc.

L'argomento, come vedete, è lungo e complesso e pertanto mi propongo di approfondire il tutto nel prossimo magazine dove parleremo delle varie fasi della malattia e della relativa cura.

**A cura della Dott.ssa Angela Sgambati – Consulente familiare**

**e-mail angelasgambati@alice.it cell: 3476132861** 

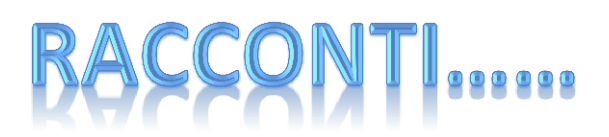

**di Sandro Taglienti**

#### **GIULIETTA, AGOSTINO, EINSTEIN E LA PERCEZIONE DEL TEMPO**

Giulietta si fa incontro al padre che torna dal lavoro. Ha le braccia incrociate sul petto e i bordi delle labbra all'ingiù.

P - Giulietta! Perché quel broncio?

G - La mamma dice che sono una rompiscatole. Questa poteva proprio risparmiarsela! Io insisto per avere un cellulare e lei non vuole accompagnarmi al negozio di elettronica: dice sempre che non ha tempo, che il tempo è prezioso e non ne ha mai a sufficienza. Come se il tempo fosse una fetta di torta al cioccolato! Perché non mi accompagni tu? Non mi dire che neanche tu hai tempo! Mi sembra di capire che qui soltanto io sono ricca ... di tempo. Vuol dire forse che il tempo passa a velocità diversa per me rispetto a te e a mamma?

P - Gli uomini hanno sempre dato una grande importanza al tempo. Addirittura nell'antichità si pensava che il tempo fosse un dio. Si chiamava Crono e aveva la brutta abitudine di mangiare i propri figli.

G - Altro che chiamarli rompiscatole! Mi sembra di capire che se fossi nata a quei tempi poteva andarmi peggio!

P - Ma parliamo del tempo. Potrei dimostrarti che il tempo non esiste.

G - Davvero?

P - Ascoltami bene. Il passato, lo dice la parola stessa, non c'è più. Il futuro, invece, non c'è ancora. Insomma, passato e futuro non esistono.

G - Ma c'è il presente! Noi viviamo nel presente.

P - Ma il presente è quello che separa il futuro dal passato, che non esistono. Quindi non esiste nemmeno il presente.

G - Ho la sensazione che tu mi stia imbrogliando, perché non vuoi comperarmi il cellulare.

P - Stai tranquilla, non è così. Ti ho solo voluto provocare con un paradosso, come quelli con cui si dilettavano i sofisti, antichi filosofi greci.

G - Mamma comunque dice che il tempo esiste.

P - Forse mamma ha ragione. Anche se l'idea di tempo ha fatto arrovellare cervelli molto più illustri di quello di mamma e del mio. Agostino, filosofo e teologo cristiano, si pose la domanda: "Che cos'è il tempo?" e non trovò altra risposta che questa: "Lo so finché nessuno me lo chiede; non lo so più, se volessi spiegarlo a chi me lo chiede". Non solo, si poneva anche un altro angoscioso interrogativo sul tempo: "Che cosa faceva Dio prima di creare il cielo e la terra?". In realtà quest'ultimo interrogativo porta con sé più domande: il tempo ha un inizio? Se è così come funzionavano le cose prima di questo inizio? Oppure, il tempo è sempre esistito? Allora Dio ha creato l'universo, ma non il tempo? E così via.

G - Ti prego, dammi qualche spiegazione senza tirare in ballo sofisti e teologi, che, mi sembra, non hanno assolutamente le idee chiare!

P - Hai ragione. Proverò a spiegarti che cosa è il tempo alla mia maniera, semplice e comprensibile, anche se un po' approssimativa. Esistono, a mio parere, due concetti di tempo: quello fisico, uguale per tutti, insomma quello degli orologi e dei programmi televisivi, e quello psichico, che dipende dalle sensazioni soggettive di ciascuno di noi.

G - Ma come fa il mio tempo psichico a essere diverso dal tuo? In altre parole, che cosa vuol dire?

P - Ti faccio un esempio: prova a confrontare la giornata di un operaio alla catena di montaggio con quella di un ergastolano, per capire come il tempo possa, apparentemente, fluire a velocità diverse.

G - Ma alla fine della giornata è mezzanotte per tutti e due, giusto?

P - Giusto. Ma veniamo al tempo fisico. Qualche indizio che esista c'è: basta che tu osservi una cosa che si muove, ad esempio un'automobile, e constati che, mentre prima la vedevi alla tua sinistra, dopo si è spostata alla tua destra.

G - Questo vuol dire che quando la vedo alla mia destra, mi devo ricordare che prima era a sinistra.

P - Bravissima! E' proprio la tua memoria a riproiettare il film del transito dell'automobile. In altre parole, è il tuo cervello lo strumento in grado di percepire il tempo, quello fisico intendo. Mentre, come ti ho detto prima, lo scorrere del tuo tempo psichico è legato al tuo stato d'animo.

G - Mi sembra di aver capito tutto, meno una cosa: a mamma manca il tempo fisico o quello psichico?

P - Non mi prendere in giro: mamma ha mille cose da fare e avrebbe bisogno di giornate di 48 ore. E visto che vuoi polemizzare ti provoco, tirando in ballo Einstein.

G - Non mi dire che Einstein si è occupato anche del tempo.

P - E' proprio così. Ha dimostrato che il tempo, quello fisico o, se ti è più chiaro, quello segnato da un orologio, scorre più o meno velocemente in funzione della velocità alla quale l'orologio viaggia nello spazio. Per spiegare questo fenomeno, Einstein ci racconta il paradosso dei due gemelli. Un giorno uno dei due, all'età di vent'anni, si imbarca su una navicella spaziale e, per molti anni viaggia, ad altissima velocità, tra le stelle. L'altro gemello, intanto, viene assunto in banca e si fidanza. Dopo venti anni il gemello astronauta torna a casa. Riabbraccia il fratello, che nel frattempo è diventato un uomo maturo, di quaranta anni, ha fatto carriera in banca e ha messo su famiglia. Lui, invece, ha soltanto ventuno anni ed è ancora un giovanotto. Questo fenomeno, ci spiega Einstein, è dovuto al fatto che, quando ci si sposta a velocità vicine a quella della luce, come ha fatto il gemello astronauta, il tempo rallenta e gli orologi, quelli biologici e quello che teniamo al polso, vanno più piano.

G - Allora, dopo tutte le spiegazioni che mi hai dato, è tutto rimesso in discussione. Avevo a mala pena capito che cosa è il tempo e questo rompiscatole di Einstein mi ha di nuovo confuso le idee.

P - Ma no. La teoria di Einstein fa riferimento a oggetti che si muovono a velocità elevatissime, vicine a quella della luce. Pensa, mentre un aereo di linea può viaggiare a 1.000 km l'ora, la luce viaggia a 300.00 km al secondo! E poi Einstein è stato un genio e molto spesso i geni sono dei rompiscatole, o almeno così possono apparire alle persone dalla mentalità chiusa e conservatrice.

G - Grazie papà. Sei stato incredibilmente bravo. Le tue ultime parole mi hanno chiarito tutto.

P - Che cosa ti ho chiarito?

G - Esattamente tre cose:

1. forse io sono un genio, perché appaio rompiscatole;

2. certamente la mamma ha una mentalità chiusa e conservatrice;

3. se mamma si muovesse un po' più velocemente, il tempo le basterebbe e potrebbe accompagnarmi a comperare il cellulare. Non solo, ma resterebbe sempre giovane, non spenderebbe un sacco di danaro per le creme di bellezza e ne resterebbe anche un po' per il mio telefonino.

Ora vado a dirlo anche a lei. Vediamo che scusa inventa, adesso!

Giulietta si volta e, a passo svelto, va a cercare la madre.

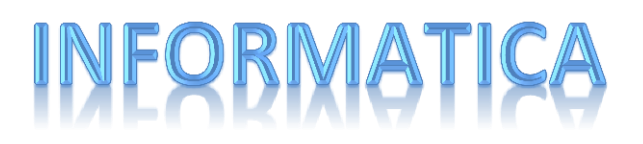

#### **A cura Ing. Gino Ferranti**

#### **L'INFORMATICA .. vista da vicino**

#### **Puntata V: Gli applicativi di Windows**

Con l'avvento di Windows all'inizio degli anni 80, il computer diventa una macchina per tutti (user-friendly), anche per chi non e' addetto al settore. La possibilità di impartire comandi attraverso il mouse e dei simboli grafici, consente a chiunque di interagire con il computer. Ma cosa fare con il computer? Qual è l'utilizzo migliore? In questo caso, il mercato e' stato il buon consigliere dei progettisti. Dopo il proliferare di innumerevoli applicazioni dedicate ai piu' disparati compiti e funzioni, via via le esigenze degli utilizzatori si sono condensate in una manciata di programmi che assolvono i principali compiti richiesti:

- Scrivere documenti;
- Far di conto;
- Immagazzinare ed ordinare dati;
- Inviare e ricevere dati e documenti;

Ad ognuno di questi compiti, l'ambiente operativo, sia esso Windows o Linux o altri, associa un determinato programma in grado di compiere la funzione richiesta. Esaminiamoli ora in dettaglio uno per uno.

#### Scrivere documenti (Word processing)

Con Microsoft word, l'utente apre un documento bianco e puo' iniziare a digitare il testo direttamente sul video. Fin qui niente di diverso da una normale macchina da scrivere (per chi ne ha conosciuta una) ma la potenza del computer consente di gestire il testo in un modo superlativo, ossia formattando il testo secondo le esigenze di chi lo scrive e di vedere il risultato direttamente sullo schermo.

Così l'utente può selezionare un determinato paragrafo e cambiare il carattere, ingrandirlo, rimpicciolirlo, giustificare o rientrare il capo paragrafo, definire la spaziatura tra le righe, impostare il testo per una visualizzazione in corsivo o in grassetto o tutte e due insieme. Tutte le operazioni richieste vengono immediatamente visualizzate sul video per un confronto immediato tra l'effetto voluto e quello desiderato. Lo scrittore realizza così in modo immediato sia il contenuto che la forma del documento.Non ci dilunghiamo oltre ma facciamo un breve accenno alle potenti funzioni del word processing che consentono anche:

- Inserire immagini o documenti di altre applicazioni

- Realizzare il testo secondo una struttura predefinita e compilare automaticamente questa struttura come indice del documento

- Impostare le pagine o sezioni di pagine con intestazioni e piè di pagina personalizzati

Creare riferimenti nel testo a note a piè di pagina e gestire queste ultime come un riferimento generale a fondo documento

- Stampare il documento in vari formati, compreso quello che viene direttamente pubblicato su internet

Far di conto (Excel)

Grazie alla sua eccezionale velocità, il computer consente di organizzare calcoli e dati anche in forme complesse. Per gli usi comunque più quotidiani, i sistemi offrono i fogli Excel (ereditati dal vecchio e glorioso Multiplan) costituiti da celle organizzate in righe e colonne in cui possono risiedere indifferentemente valori numeri e funzioni di calcolo. In ogni cella e' possibile fare riferimento ai contenuti delle altre celle, identificate dal numero di riga e dalla lettera di colonna e combinare i vari elementi per funzioni matematiche, finanziarie e altro ancora. Inoltre ogni documento e' multi foglio e le celle di un foglio possono essere correlate a quelle di un altro foglio. Cosi' il calcolo della media di una serie di numeri, o la previsione annuale di un tasso di interesse diventano semplici formule da impostare all'interno del foglio con risultati immediati. Facile anche la rappresentazione grafica dei numeri con la possibilità di visualizzare diagrammi e grafici.

Non ultima la possibilità di selezionare insiemi di celle, formattarli secondo i propri gusti e copiarli sotto forma di tabella all'interno di Word.

```
I database (MsAccess)
```
La potenza indiscussa del computer e' comunque la sua capacità di trattare enormi moli di dati. Così esistono programmi di gestione delle basi di dati che consentono il loro ordinamento, la ricerca e la modifica.

Ricordiamo che la storia dei database nasce con la storia del computer e i primi modelli di gestione dati erano del tipo gerarchico o reticolare e il loro sviluppo ha portato agli odierni sistemi relazionali.

I database relazionali consistono in tabelle contenente dati e ulteriori tabelle che collegano tra loro le tabelle dei dati (apputno "relazioni"). Le tabelle hanno degli indicatori ("ID") che identificano univocamente l'elemento (riga) di ogni tabella. Per fare un esempio banale supponiamo di avere la tabella "CITTADINI" contenente i nomi dei cittadini di Bracciano:

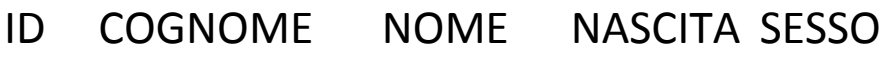

- 0001 Baretti Amedeo 10/10/56M
- 0002 Cardei Angela 11/03/68F
- 0003 Candido Giuseppe14/04/78F

E di avere la tabella "VIE" con i nomi delle vie

ID TIPONOME

- 0089 Via Gran Sasso
- 0067 Via Braccianese Claudia

0025 P.za Don Cesolini

Una relazione logica e' quella di sapere in quale via ogni cittadino abita. Se nel sistema e' presente una ulteriore tabella

"REDISENZA" in cui in ogni riga c'è l'identificatore del cittadino e quello della via in cui abita

RESIDENZA

CITT VIA

0001 0067

0002 0025

0003 0067

Volendo sapere i cittadini che abitano in via Braccianese Claudia, una possibile richiesta al sistema sarà scritta in un linguaggio molto simile alla lingua comune ("SQL") del tipo

SELECT Cognome,nome FROM "CITTADINI" WHERE VIE.Nome LIKE "Via Braccianese Claudia"

Il sistema, utilizzando la relazione "RESIDENZA"per trovare i dati che soddisfano la condizione richiesta ci rispondera' con

Baretti Amedeo

Candido Giuseppe

ossia proprio i cittadini che abitano nella via richiesta. Utilizzando lo stesso concetto per tutte le applicazioni e le informazioni del mondo reale otteniamo sistemi di basi di dati enormi e con relazioni tra loro complicatissime ma facilmente risolvibili dalla velocità dei computer.

Posta elettronica

Con Outlook, nell'ambiente windows si arriva alla possibilità di inviare e ricevere documenti e dati in maniera semplice, collegandosi direttamente, tramite un proprio identificativo e una password a sistemi informatici interconnessi tra loro (server di posta).

L'utente compila il messaggio, indica il destinatario e spedisce il messaggio al proprio server (derivato da un abbonamento al servizio). I sistemi dei server, troveranno il percorso di instradamento del messaggio e provvederanno al recapito.

Piccolo glossario di informatica

#### DESKTOP

Area dello schermo su cui appaiono le icone e le finestre rappresentanti le memorie di massa collegate al computer ed il loro contenuto.

#### DOWNLOAD

In generale con questo termine si intende il trasferimento di dati da un computer locale a uno remoto utilizzando un apparato di comunicazione (ad es. il modem) o tra computer della stessa rete. Per download si intende anche la visualizzazione sul proprio computer di una pagina internet.

DRIVER

File accessorio al sistema operativo e che consente la comunicazione fra il computer ed una periferica. Ogni stampante,scanner, lettore di CD-ROM, modem... deve avere il suo particolare driver registrato dal sistema operativo (e compatibile con esso) per poter funzionare correttamente. Ciascun driver è soggetto ad aggiornamenti continui, per nuove versioni del sistema operativo o per modifiche hardware. All'acquisto di una scheda o periferica è indispensabile accertarsi di possedere o di farsi consegnare l'apposito driver compatibile con il sistema operativo del personal<sup>n</sup>

#### DUAL CORE

Architettura con due processori (o due core) integrati. Solitamente si tratta di computer, ma può anche riferirsi ad altre periferiche o componenti come la scheda grafica. Computer di questo tipo sono in grado di svolgere due calcoli contemporaneamente e sono quindi più veloci

#### E-COMMERCE

Il termine viene utilizzato sia per indicare il settore del cosidetto "commercio elettronico", sia per designare le applicazioni web based che consentono di implementare tali attività all'interno dei siti web.

#### EMOTICON

"Smiley". Combinazione grafica di caratteri della tastiera che rassomigliano ad un volto umano (faces) e rappresentano una reazione emotiva. per esempio, se si inclina la testa a 90° a sinistra, la combinazione :-) richiama l'immagine di un volto sorridente: essa quindi ha il significato di allegria

#### FILE

In un qualsiasi sistema, ma specialmente nei personal computer, un file è un agglomerato di dati disponibile per gli utenti del sistema (ma anche per il sistema e per le applicazioni del sistema stesso) che puo' essere manipolato come un'unica entità. Il nome del file deve essere unico all'interno della directory che lo contiene.

Alcuni sistemi operativi e alcune applicazioni usano formati proprio per la creazione dei file e assegnano delle estensioninote per riconoscerli

#### **FIREWALL**

Software usato per proteggere un server da attacchi pervenuti via rete locale o via Internet. Consente il passaggio solamente di determinati tipi di dati, da determinati terminali e determinati utenti.

Per contattarmi [ginof@tiscali.it](mailto:ginof@tiscali.it)

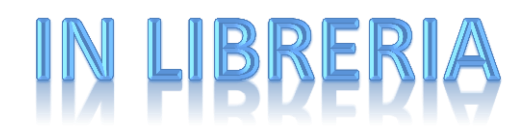

#### **A cura di Maria Teresa Giannini**

"E l'eco rispose" è il nuovo attesissimo romanzo di Khaled Hosseini, autore che ho già apprezzato ne "Il cacciatore di aquiloni" e in "Mille splendidi soli". Nei suoi libri l'autore fa intravedere, con lucida oggettività, il vero volto dell'Afghanistan: un Paese quasi sempre in guerra, dilaniato dagli interessi internazionali, logorato dalla povertà e da una miriade di contraddizioni, sottolineando i pregi del mondo arabo, come il fortissimo attaccamento alla famiglia e alla religione, ma evidenziando anche i suoi difetti, come la chiusura mentale, morale e religiosa.

"E l'eco rispose" è un romanzo su come si ama, su come ci prendiamo cura gli uni degli altri, di come le scelte che facciamo vadano a ripercuotersi sulle generazioni future. In questa storia che parla di genitori e figli, ma anche di fratelli e sorelle, Hosseini esplora i molti modi in cui i membri delle famiglie alimentano, feriscono, tradiscono, onorano e si sacrificano gli uni per gli altri. I protagonisti della storia sono due bambini di un minuscolo villaggio fuori da Kabul, Abdullah di dieci anni e Pari , la sua sorellina di tre anni. Orfani di madre vengono accuditi da un padre poverissimo e da una matrigna avvilita e triste. L'amore tra i due fratelli è puro, assoluto. La miseria li dividerà per sempre, straziando le loro vite. Il padre, infatti, è costretto a vendere Pari ad una ricca coppia di Kabul presso la quale lavora come domestico suo cognato Nabi. La madre adottiva, Nila, è una poetessa e quando scopre che il marito è malato, si trasferisce con la bambina a Parigi. Gli eventi porteranno i due fratelli a ricongiungersi molti anni dopo quando Abdullah, anziano e ammalato, non può più riconoscere l'amata sorella. In mezzo si dipanano le storie di tanti uomini e donne, durante settanta anni, da Kabul a Parigi, da San Francisco fino all'isola greca di Tinos. Storie apparentemente secondarie ma che si intrecciano e si incastrano come i pezzi di un puzzle. Personaggi e personalità complesse che delineano cerchi che non si chiudono mai del tutto ma che magistralmente si collegano ai precedenti dando vita ad un caleidoscopio di varia umanità.

Un romanzo, quindi, con dentro tante storie, quasi tutte senza un lieto fine come succede nella vita vera che questo libro celebra. Perché il lieto fine va cercato "lì, dove tutto è limpido, radioso, racchiuso in un unico istante".

Khaled Hosseini è nato a Kabul nel 1965 e in seguito si è trasferito con la famiglia negli Stati Uniti dove ha studiato medicina, esercitando per qualche anno la professione di medico. Ora è uno degli scrittori più amati e letti dell'ultimo decennio. Inviato dell'Alto Commissario delle Nazioni Unite per i Rifugiati, ha dato vita alla Khaled Hosseini Foundation, un ente no profit che fornisce assistenza umanitaria alla popolazione afghana.

# I PIACERI DELLA TAVOLA

#### A cura di Elisabetta Giannini

#### **PANINI ALLE NOCI**

INGREDIENTI PER 4 PERSONE

- 1 kg di farina tipo 0
- 10 g di malto (oppure 10 g di zucchero)
- 5 dl di latte
- 50 g di lievito di birra
- 150 g di gherigli di noce
- olio extravergine di oliva
- 20 g di sale fino

#### **PREPARAZIONE**

Tritate grossolanamente i gherigli di noce. Setacciate la farina, versatela a fontana sul piano di lavoro e disponete nella cavità centrale il sale, il malto (o lo zucchero), il lievito di birra sbriciolato e il latte tiepido; iniziate a impastare gli ingredienti con le dita finché il lievito si sarà sciolto. Aggiungete tre cucchiai di olio, lavorate l'impasto, appiattitelo e incorporatevi i gherigli di noce. Continuate a lavorare l'impasto in modo che le noci si distribuiscano uniformemente e formate con esso una palla; ungetela leggermente di olio, coprite con pellicola per alimenti e lasciate riposare per 30 minuti in una ciotola anch'essa unta di olio.Trascorso questo tempo, dividete la pasta in otto panini e disponeteli sulla placca del forno foderata con carta oleata; spennellate la superficie con poco olio, coprite con pellicola per alimenti e lasciate riposare per 20 minuti.Eliminate la pellicola e cuocete in forno già caldo a 200 °C per 30 minuti. Servite i panini alle noci come accompagnamento per una crema di formaggi.

## IL MENESTRELLO

**di** Carla Battistini

#### **LA LEGGE DE STABILITA'**

La "Concordia" l'avemo raddrizzata però l'Italia è ancora

sbalestrata,

pé rimettela dritta c'è da fà

subbito er "patto de stabilità".

Quindi c'è da stà fermi e da stà zitti

nun se movemo, che ce so li dritti,

però 'n ce semo ancora abituati

a esse dar governo…puntella ti!!!

Se la tore de Pisa penne in là

nun c'ha proprio intenzione de cascà,

ma mica ce se stà poi così male

a restà sbiechi e non in verticale;

semo o non semo un popolo d'eroi

se potemo sarvà, ma fra de noi

e più che stà fermi cò stabilità

serva 'na spintarella pe avanzà.

Cari politici, voi che sete esperti

tenete l'occhi sempre bene aperti

poiché è sicuro che da adesso in poi

questa stabilità serve pé voi!!!

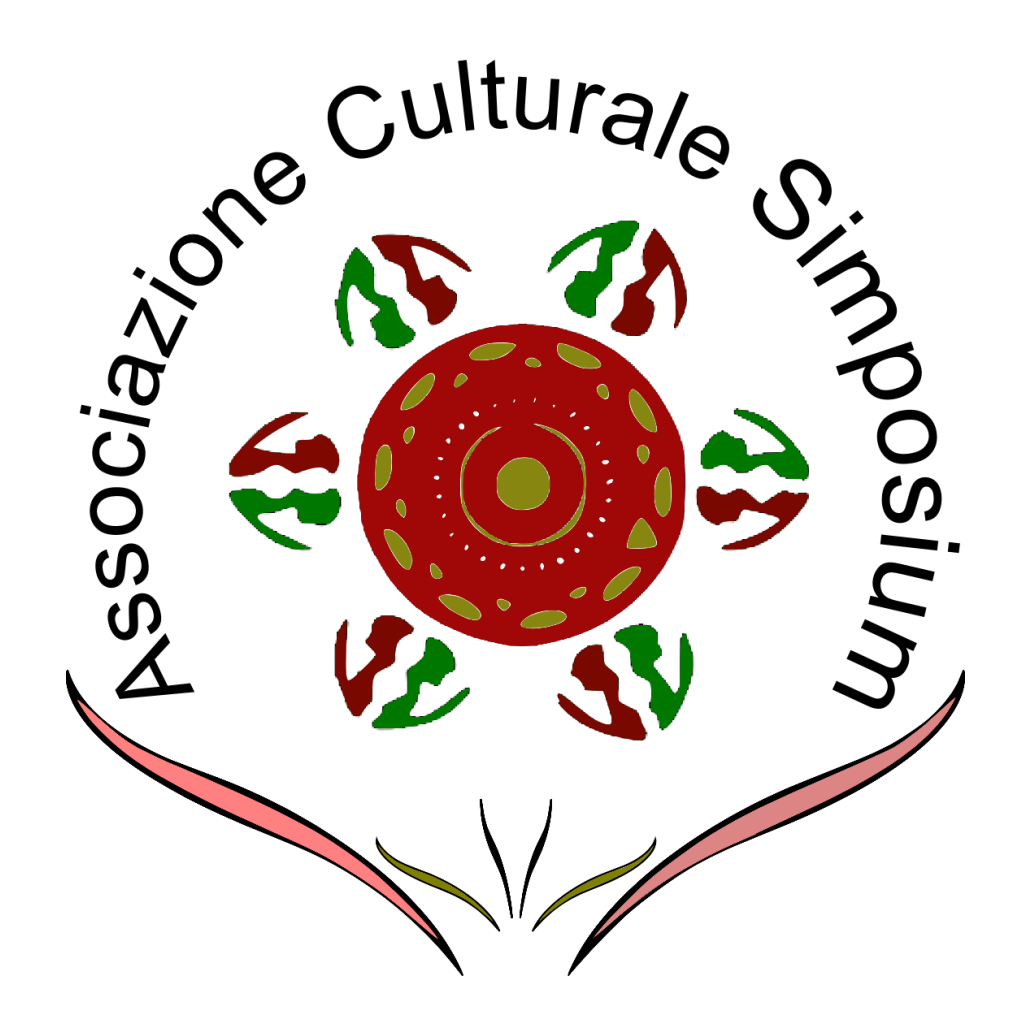

## **Associazione Culturale Simposium**

 Via della selciatella 1 Vigna di Valle - Bracciano

Email: [ass.simposium@gmail.com](mailto:ass.simposium@gmail.com)

Web: acsimposium.weebly.com

Tel. 327.4533727